# **G5 Parallélépipède rectangle**

Les objets de tous les jours peuvent être assimilés à des solides. Ce sont des objets en 3D de l'espace.

Tout au long de la scolarité, on étudie :

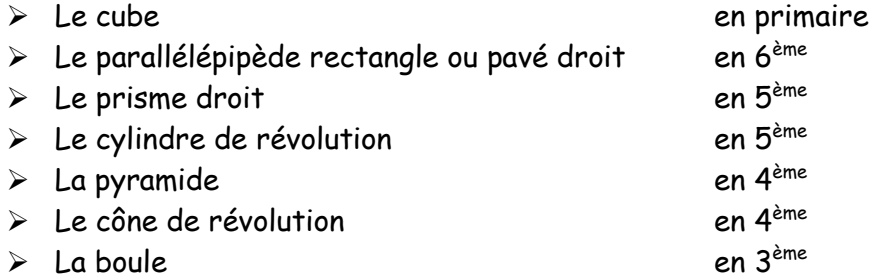

*Consigne* : Dans des magazines ou sur internet (si vous pouvez imprimer) ou les dessiner, il faut chercher un objet pour chaque solide.

Voici un exemple :

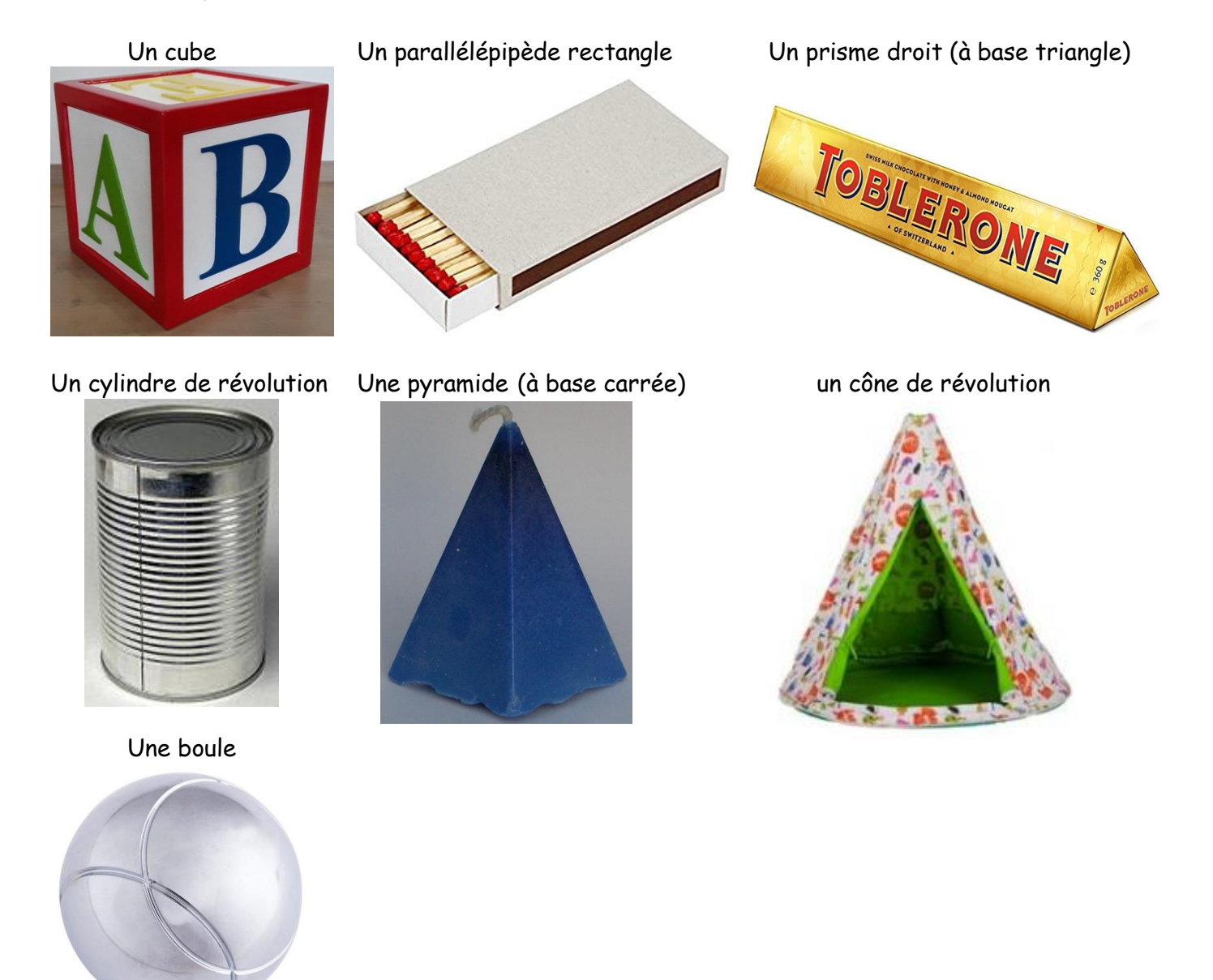

## I La parallélépipède rectangle

Quand on représente un parallélépipède rectangle en 2D (sur son cahier par exemple), les faces cachées sont représentées en pointillés. C'est la **perspective cavalière**.

vue en perspective d'un parallélépipède rectangle ou pavé droit:

vue d'un cube en perspective:

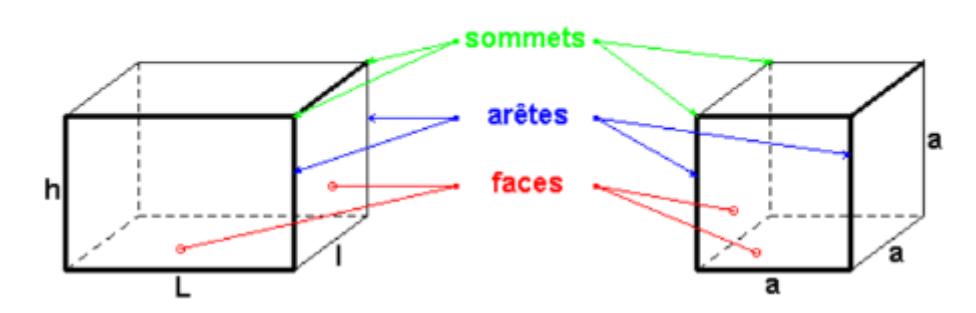

Les faces du parallélépipède rectangle sont **des rectangles**. Si ses faces sont des carrés, c'est un cube.

Pour nommer un parallélépipède rectangle, on utilise les noms de ses sommets.

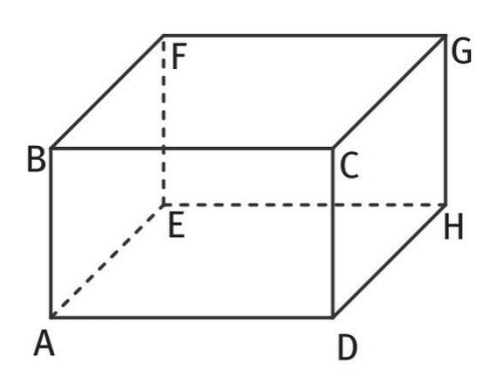

Ici, le parallélépipède rectangle est nommé BCGFADHE, par exemple

Il faut prendre les lettres dans l'ordre de lecture pour la face du dessus et la face du dessous.

### *Construction :*

Pour tracer le parallélépipède rectangle en perspective cavalière :

- La face de devant et de derrière sont représentées en vraie grandeur.
- Les autres faces sont déformées

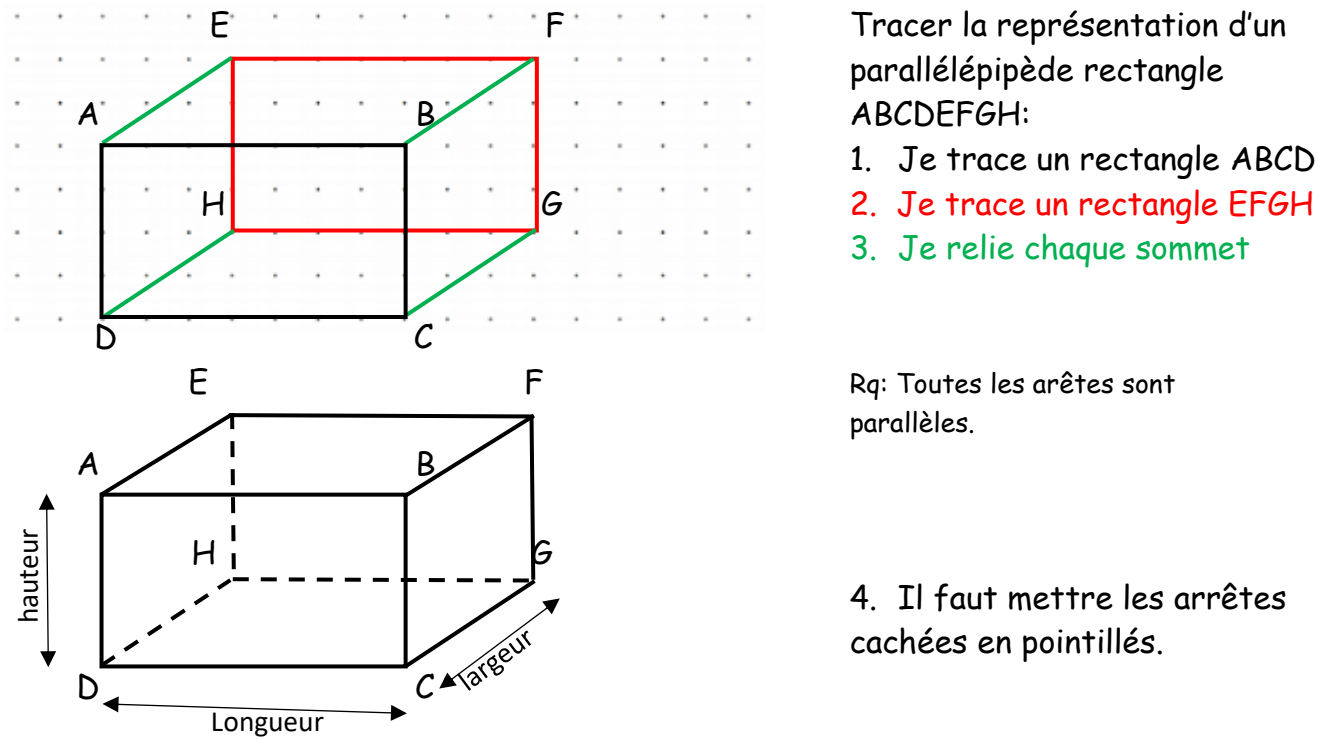

parallélépipède rectangle

- 1. Je trace un rectangle ABCD
- 
- 3. Je relie chaque sommet

parallèles.

4. Il faut mettre les arrêtes cachées en pointillés.

## II Le patron

Le patron d'un solide est une figure plane que l'on peut obtenir par dépliage de ce solide. On peut fabriquer le solide par pliage à partir de ce patron.

Un patron d'un parallélépipède rectangle est formé de 6 rectangles (voir p 226). Cette représentation n'est pas unique. Il en existe plusieurs.

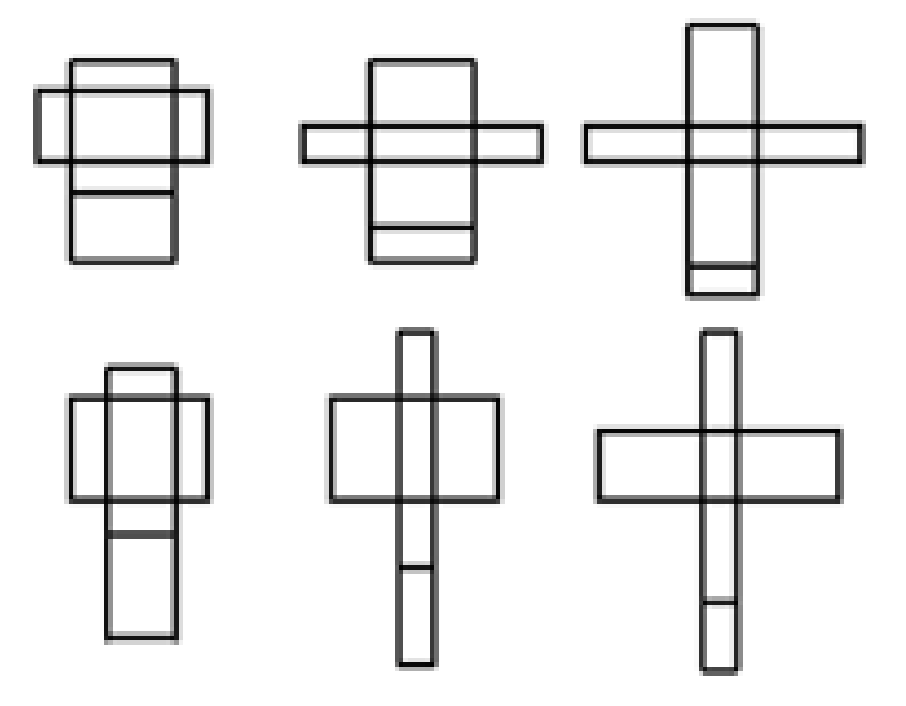

Rq : Si toutes les faces du patron sont des carrés, on obtient un cube. Pour que le patron tienne, il faut normalement faire des languettes.

### III Le volume

Le volume d'un solide correspond à l'espace occupé par ce solide.

L'unité de volume usuelle utilisée dans le système international est le **mètre cube**, noté **m<sup>3</sup>** . Il s'agit du volume d'un cube dont l'arête mesure 1 m.

Mais on peut aussi mesurer un volume en utilisant le litre, noté L. (1L=1dm $^3)$ 

### 1. Le volume du parallélépipède rectangle

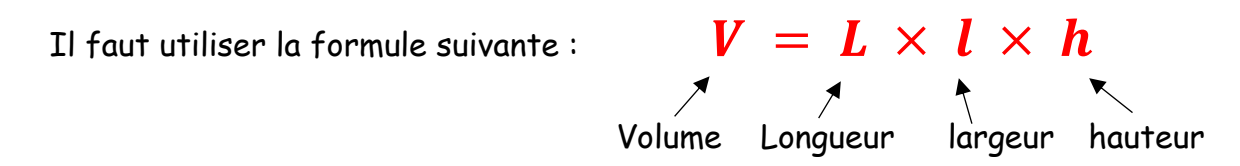

Attention : Pour utiliser cette formule, il faut que la Longueur, la largeur et la hauteur soient mesurés avec la même unité. (que des centimètres ou que des millimètres … )

Rq : Pour le cube, la formule est  $V = c \times c \times c$ 

*Ex : Calculer le volume d'une boîte ayant pour dimension : h=10cm, L=20 cm et l=15 cm.* Les dimensions ont bien toutes les mêmes unités.  $V = 20 \times 15 \times 10 = 3000 \text{ cm}^3$ Le volume de la boîte est de 3 000 cm<sup>3</sup>.

## 2. Les unités de volume

Les unités rangées dans l'ordre décroissant sont : km $^3$ , hm $^3$ , dam $^3$ , m $^3$ , dm $^3$ , cm $^3$ , mm $^3$ . Chaque unité est 1000 fois plus grande que la suivante.

**Rappel** : 1 L = 1 dm<sup>3</sup>

|                 | $\times$ 1 000 $\overline{)$ |   | $\times 1000$    |   |   | $\times 1000$  |  |          | $\times 1000$ |     |              | $\times 1000$  |  | $\times 1000$ |                 |
|-----------------|------------------------------|---|------------------|---|---|----------------|--|----------|---------------|-----|--------------|----------------|--|---------------|-----------------|
| km <sup>3</sup> | hm <sup>3</sup>              |   | dam <sup>3</sup> |   |   | m <sup>3</sup> |  |          | dm            |     |              |                |  |               |                 |
|                 |                              |   |                  |   |   |                |  |          | hL            | dal | $\mathsf{L}$ | $dL$ $cL$ $mL$ |  |               | mm <sup>3</sup> |
|                 |                              | 5 |                  | 8 | 0 |                |  | 0        |               |     |              |                |  |               |                 |
|                 |                              |   |                  |   |   |                |  | $\Omega$ |               |     |              |                |  |               |                 |

Pour convertir les unités de volume, on peut se servir du tableau de conversion. On cherche à convertir 5,78 hm<sup>3</sup> en mètres cubes. On obtient  $5,78 \text{ m}^3$  = 5 780 000 m<sup>3</sup>.

*Ex : Une citerne contient 2,4 m<sup>3</sup> d'eau. Exprimer ce volume en litres.*

A l'aide du tableau de conversion, on obtient  $2.4 \text{ m}^3$  = 2 400 dm<sup>3</sup> = 2 400 L. La citerne contient 2 400 L d'eau.